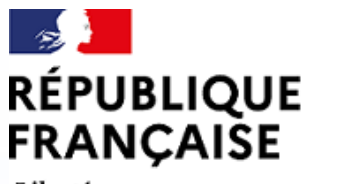

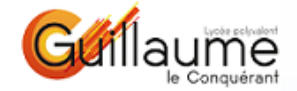

Liberté Égalité Fraternité

# Le baccalauréat et l'orientation post-bac

**COMPRENDRE PARCOURSUP** 

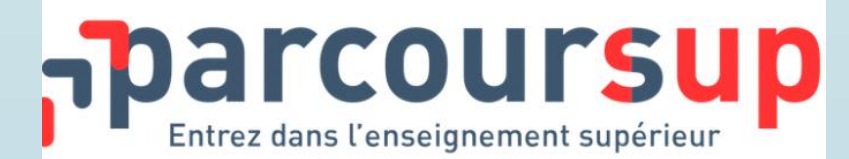

Réunion du vendredi 27 janvier 2023

## Le baccalauréat général et technolog session 2023

- **La note du baccalauréat général et du baccalauréat technologique est calculée à partir :**
	- $\rightarrow$  des résultats aux six épreuves terminales, à hauteur de 60%
	- $\rightarrow$  des notes de contrôle continu, à hauteur de 40%
- **Les notes de contrôle continu sont constituées par leurs moyennes annuelles de première et de terminale dans les enseignements concernés après passage dans une commission d'harmonisation**
- **Les enseignements optionnels sont également évalués en contrôle continu, avec des coefficients qui s'ajoutent au total des coefficients prévus pour les enseignements obligatoires (pas qu'en positif !!)**

### Les coefficients - enseignements oblig

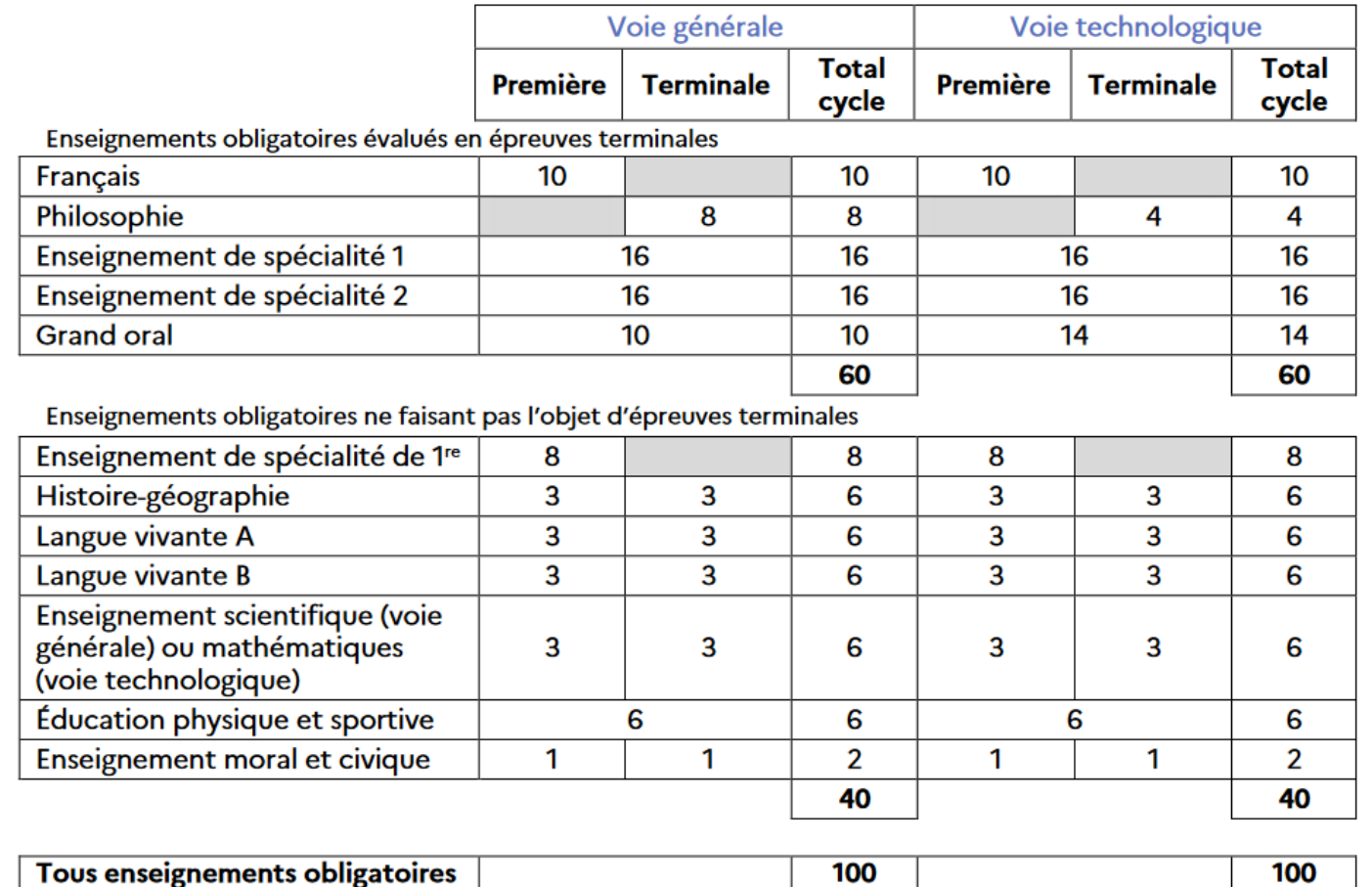

\*En voie technologique, un enseignement technologique en langue vivante (ETLV) fait partie des enseignements obligatoires ; il peut porter sur la langue vivante A ou sur la langue vivante B

### Les coefficients - enseignements optionnels

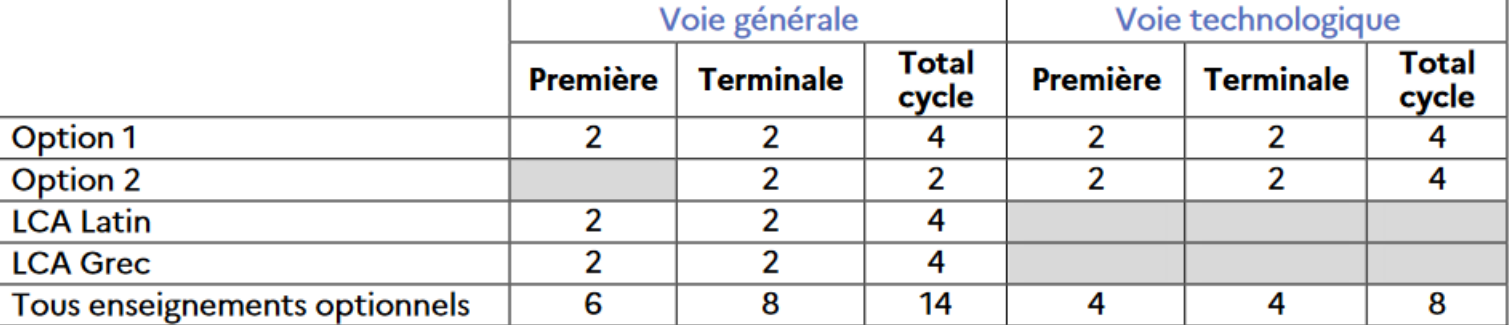

## Le baccalauréat professionnel

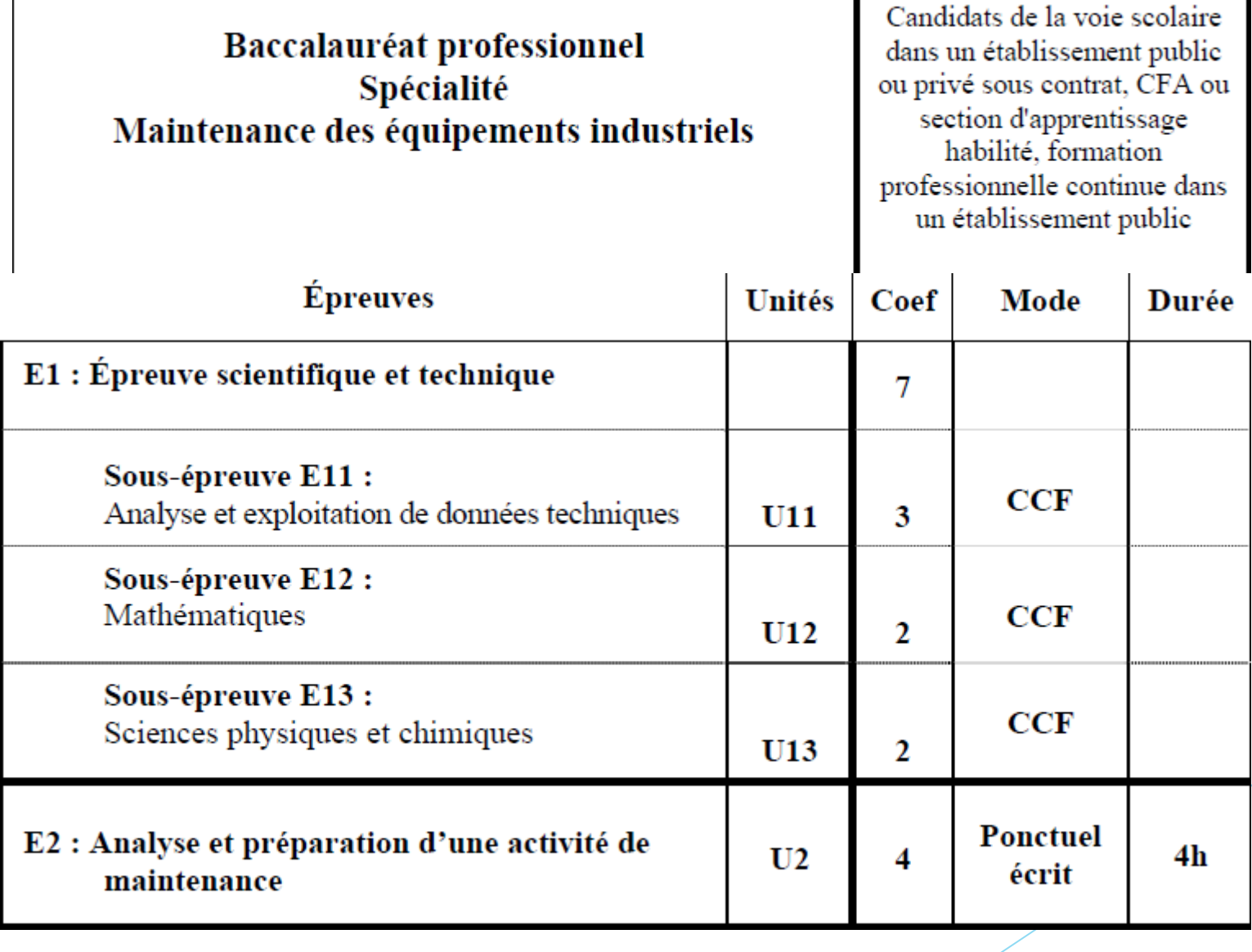

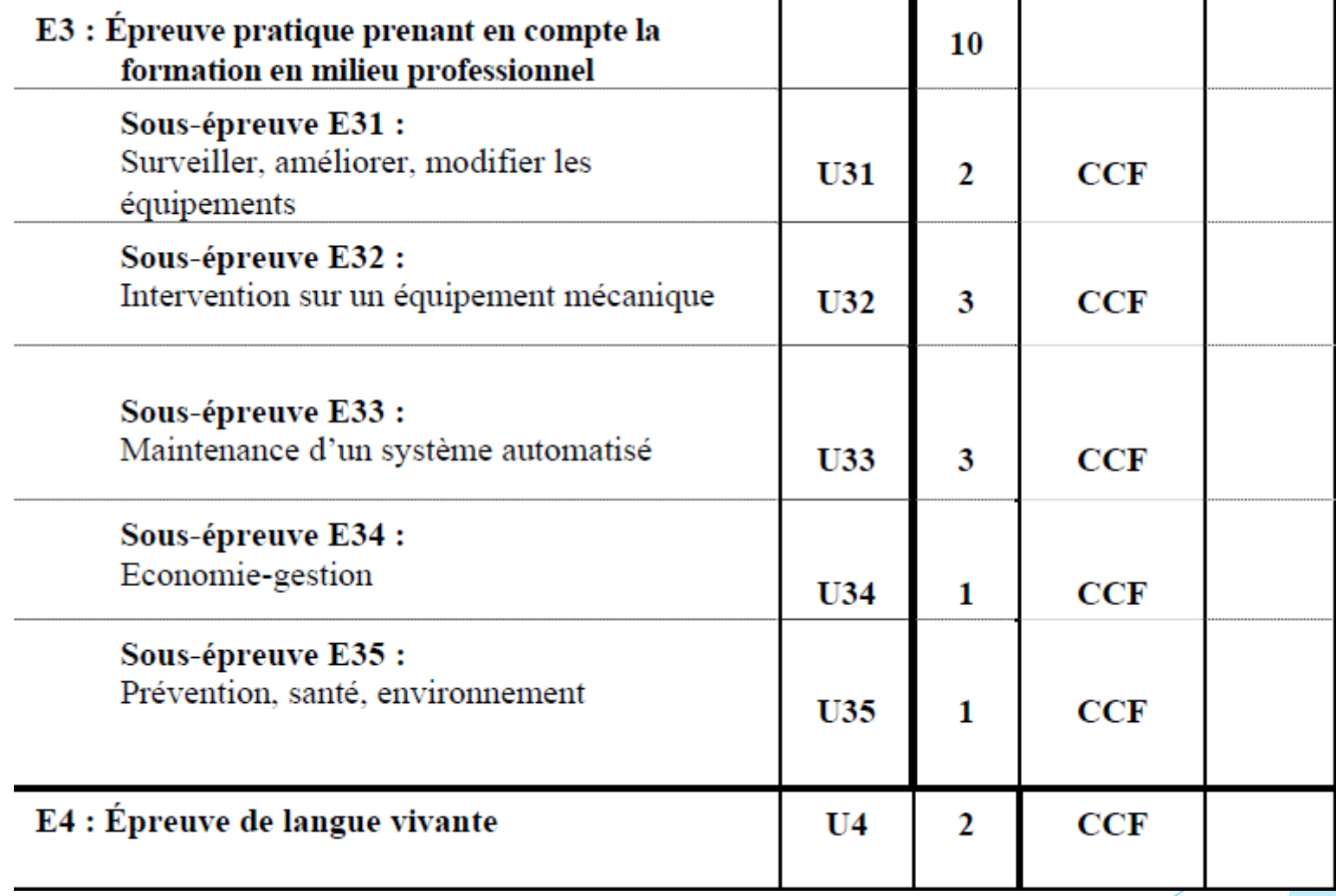

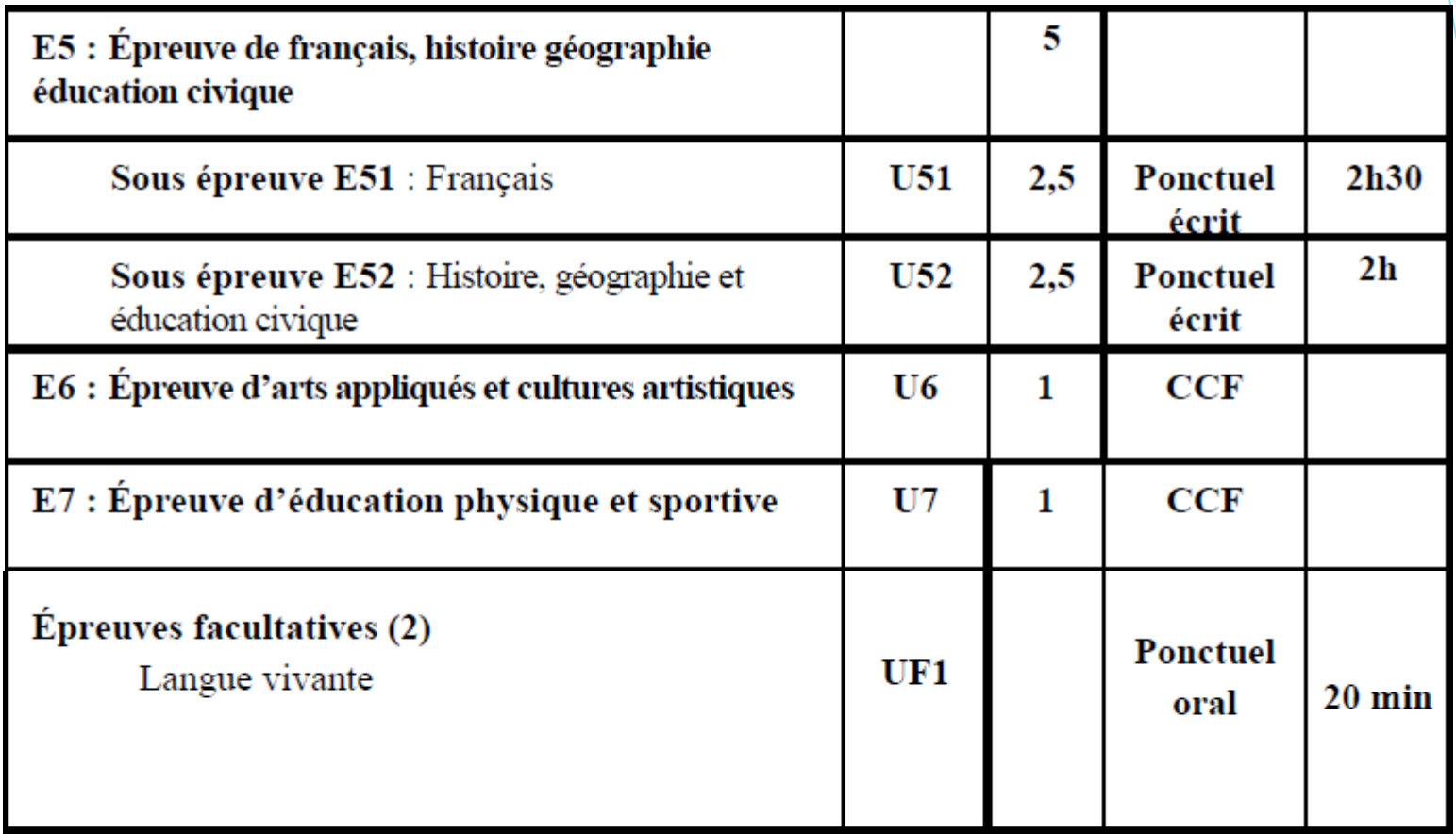

### La charte de l'évaluation et l'organisation du contrôle continu

#### Une charte de l'évaluation continue a été élaborée l'an dernier

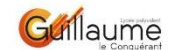

#### Projet d'évaluation du contrôle continu (voies générale et technologique)

#### Objet du projet d'évaluation

Le présent projet a pour objet d'expliciter les modalités d'évaluation du contrôle continu qui représente 40% de la note finale du baccalauréat (calculés à partir des résultats obtenus en classe pendant les deux années du cycle terminal). Il renvoie aux dispositions du Code de l'éducation relatives au baccalauréat général et technologique.

#### Le contrôle continu

Le contrôle continu est issu des moyennes annuelles dans les enseignements obligatoires ne donnant nas lieu à une épreuve terminale \*

Les moyennes annuelles constituant les 40% du contrôle continu sont dites certificatives.

Ces moyennes, renseignées dans les bulletins scolaires, sont prises en compte :

- · pour l'attribution du baccalauréat via le Livret scolaire du lycée (LSL) ;
- · pour l'orientation post-baccalauréat via Parcoursup.

#### Le projet d'évaluation du lycée de Falaise

Résultat du travail collectif des enseignants et du Conseil pédagogique, il a été présenté au Conseil d'administration de l'établissement le 21 octobre 2021.

Le projet est valable pour l'année scolaire 2021-2022 : il sera révisable en fin d'année au vu du bilan de son application. Ce projet est un document de référence pour l'ensemble de la communauté éducative (élèves, parents, personnels).

#### L'égalité de traitement des élèves

Le principe sur lequel l'établissement fonde sa politique d'évaluation est celui de l'égal traitement des élèves au regard des attentes du baccalauréat, examen national, premier grade universitaire

Dans le cadre de l'égalité de traitement, des aménagements tout au long de la scolarité sont mis en place pour les élèves à besoins éducatifs particuliers (PAP, PAI, PPS).

#### Modalités d'évaluation

Toutes les évaluations sont proposées par les enseignants dans le cadre de leur liberté pédagogique qui s'exerce dans le respect des attendus des programmes d'enseignement

L'élève peut être évalué dans des situations variées et selon diverses formes, y compris à l'oral.

Toutes les notes ne sont pas systématiquement certificatives (c'est-à-dire intégrées aux movennes). Dans le cadre du contrôle continu, il revient aux enseignants de déterminer les évaluations qui sont à visée certificative.

Seules les movennes représentatives sont intégrées au contrôle continu. Est considérée comme représentative, une movenne construite à partir d'une pluralité d'évaluations certificatives ; ces évaluations peuvent être pondérées par des coefficients.

L'élève est informé :

- · du caractère certificatif de l'évaluation :
- · des attendus et des critères de l'évaluation
- · que certaines évaluations peuvent être communes à plusieurs classes ;
- · que ces évaluations peuvent donner lieu à des corrections croisées.

#### Contrôle continu et assiduité (voir également le Règlement intérieur)

Les élèves doivent accomplir les travaux écrits et oraux qui leur sont demandés par les enseignants et se soumettre aux modalités du contrôle continu qui leur sont imposées.

Le contrôle continu implique un respect scrupuleux de l'obligation d'assiduité aux évaluations certificatives : si un enseignant juge que l'absence d'un élève fait peser un risque sur la représentativité de sa moyenne, une nouvelle évaluation est spécifiquement organisée à son attention

En fin de trimestre, une commission composée de membres de l'équipe pédagogique et éducative réunie sous l'autorité de la Direction statue sur la représentativité des moyennes des élèves.

Lorsqu'un candidat scolaire ne dispose pas d'une moyenne trimestrielle ou annuelle pour un ou plusieurs enseignements, une évaluation ponctuelle est organisée par le chef d'établissement dans l'enseignement correspondant, à titre d'évaluation de remplacement : la note obtenue par l'élève est retenue en lieu et place de la moyenne manquante.

Dans le cas d'une absence dûment justifiée à cette évaluation ponctuelle, le candidat est à nouveau convoqué. Si l'absence n'est pas dûment justifiée, la note zéro est attribuée pour cet enseignement.

#### La fraude (voir également le Règlement intérieur)

En ce qui concerne les travaux organisés pour évaluer les résultats des élèves dans le cadre du contrôle continu, la gestion des situations de fraude relève de la responsabilité des professeurs. Toute situation de fraude constatée donne lieu à un rapport écrit sur les circonstances de la fraude. Si la fraude est avérée, le Chef d'établissement peut appliquer le régime des sanctions disciplinaires.

\* Liste des enseignements obligatoires pris en compte dans le contrôle continu (ne donnant pas lieu à une épreuve terminale) : enseignement de spécialité de 7<sup>e</sup>, Histoire-géographie, langue vivante A, langue vivante B, Education morale et civique, Education physique et sportive, enseignement scientifique (voie générale) ou mathématiques (voie technologique).

#### **Annexes**

#### Tableau des coefficients pour la session 2022 (élèves inscrits en Terminale en 2021-2022).

Voir arrêté du 27 juillet 2021 portant adaptations des modalités d'organisation du baccalauréat général et technologique à compter de la session 2022

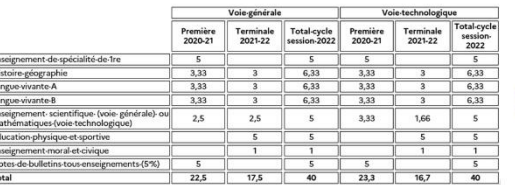

#### · Tableau des coefficients pour la session 2023 (élèves inscrits en Première en 2021-2022).

\* Voir arrêté du 27 juillet 2021 portant adaptations des modalités d'organisation du baccalauréat général et technologique à compter de la session 2022

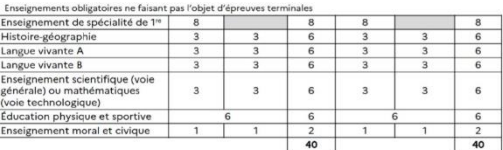

A noter : en Education physique et sportive (EPS), l'évaluation s'effectue dans le cadre d'un contrôle en cours de formation (CCF): seule la note de CCF est retenue pour le baccalauréat (les movennes annuelles ne sont pas prises en compte).

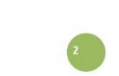

## Le contrôle continu

- Introduit la notion de **moyenne représentative** : moins de deux notes sur une discipline ne constituent pas une moyenne représentative - l'élève doit alors passer une épreuve ponctuelle en fin de terminale
- Pour éviter cette situation, en cas d'absence, les **évaluations manquées** doivent être rattrapées dès que possible après le retour de l'élève en classe. Sinon, des créneaux sont mis en place en collaboration avec la vie scolaire une fois par période environ.
- Si le contrôle continu compte pour l'examen, les tentatives de triche lors des évaluations peuvent être considérées comme **tentatives de fraude à l'examen**. Les sanctions peuvent dépasser le cadre du lycée.

## Le calendrier du baccalauréat général et technologique

- Les épreuves écrites des enseignements de spécialité sont fixées les **lundi 20 et mardi 21 mars 2023**, afin que les notes obtenues puissent être prises en compte dans lesdossiers Parcoursup
- Les épreuves orales et pratiques des enseignements de spécialité se dérouleront du **lundi 27 mars au mercredi 5 avril 2023**
- Les ECE (évaluations des compétences expérimentales) se dérouleront du **mardi 28 au vendredi 31 mars 2023**
- L'épreuve de philosophie est fixée le **mercredi 14 juin 2023**
- Le grand oral se déroulera du **lundi 19 au vendredi 30 juin 2023**

## Le calendrier du baccalauréat professionnel

Les épreuves écrites du domaine général auront lieu respectivement :

- Le mardi 13 juin 2023 pour celles de français et pour celles d'histoiregéographie et enseignement moral et civique.
- · Le mercredi 14 juin 2023 pour celles de prévention, santé et environnement et pour celles d'économie-droit et d'économie-gestion
- · Le jeudi 15 juin 2023 pour celles d'arts appliqués et de cultures artistiques
- Le jeudi 22 juin 2023 pour celles de langues vivantes A (dans la mesure du possible, la partie écrite et la partie orale se dérouleront le même jour)
- Le vendredi 23 juin 2023 pour celles de langues vivantes B (dans la  $\bullet$ mesure du possible, la partie écrite et la partie orale se dérouleront le même jour).

### L'orientation post-bac

## Parcoursup 2023

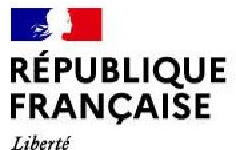

Égalité Fraternité

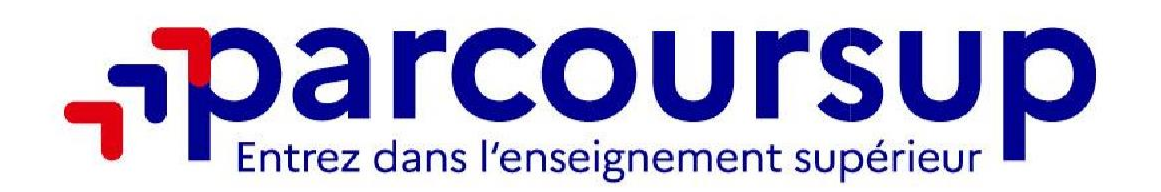

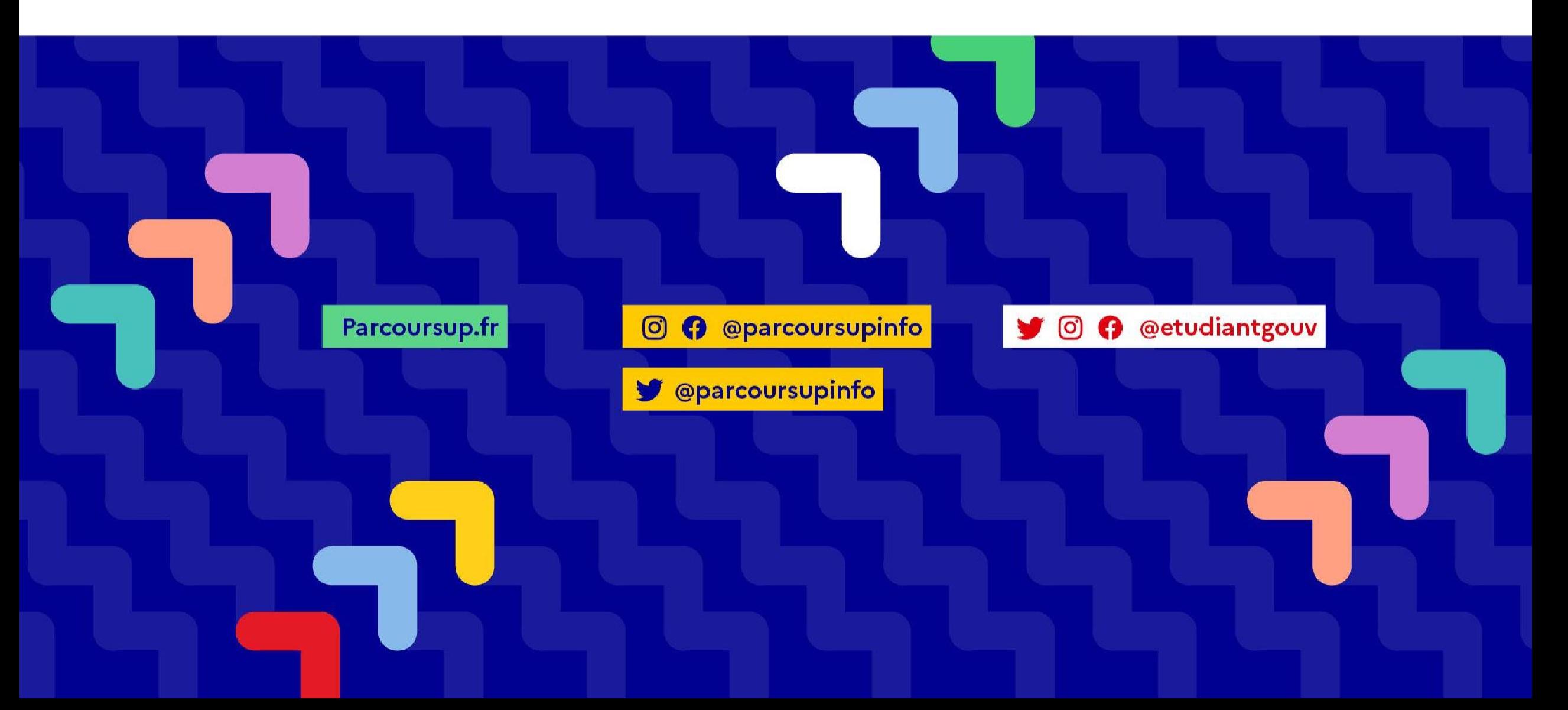

#### Les engagements de Parcoursup

- I L'exhaustivité : Parcoursup permet de découvrir toutes les formations supérieures, y compris en apprentissage qui sont reconnues par l'Etat, c'est-à-dire contrôlées ;plus de 21 000 formations référencées
- **La simplicité** : Parcoursup simplifie les démarches pour permettre à l'élève de se concentrer sur son projet – Un seul calendrier, un seul dossier
- **La liberté de choix** : Parcoursup permet à l'élève de choisir les formations qui l'intéresse sans les classer. Il choisira sa formation en fonction des propositions d'admission qu'il recevra

**Ce n'est pas Parcoursup qui choisit l'affectation : les responsables des formation examinent le dossier et font des propositions auxquelles l'élève répondra**

### Les engagements de Parcoursup

- **La transparence** parce qu'il est utile de permettre à chaque élève d'affiner son projet et d'estimer ses chances ; Toutes les formations publient sur Parcoursup leurs critères d'analyse des candidatures. Parcoursup garantit la possibilité de demander à la formation dans laquelle l'élève n'a pas été admis les motifs de la décision prise
- **L'accompagnement personnalisé** tout au long de la procédure : au lycée (professeur principal, Psy EN…), via la plateforme Parcoursup. Cet accompagnement permet à chaque élève d'élaborer son projet, de faire des vœux, de choisir sa formation. S'il ne reçoit pas de proposition, le rectorat propose également un accompagnement au travers d'une CAES (commission d'accès à l'enseignement supérieur
- **La prise en compte du profil de l'élève :** Parcoursup met en œuvre des actions pour l'orientation des lycéens boursiers, professionnels ou technologiques. La plateforme prend en compte les situations de handicap et promeut le développement des parcours personnalisés (Oui-Si) pour favoriser la réussite des étudiants

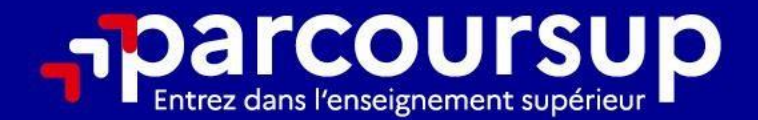

# Le calendrier 2023 en 3 étapes

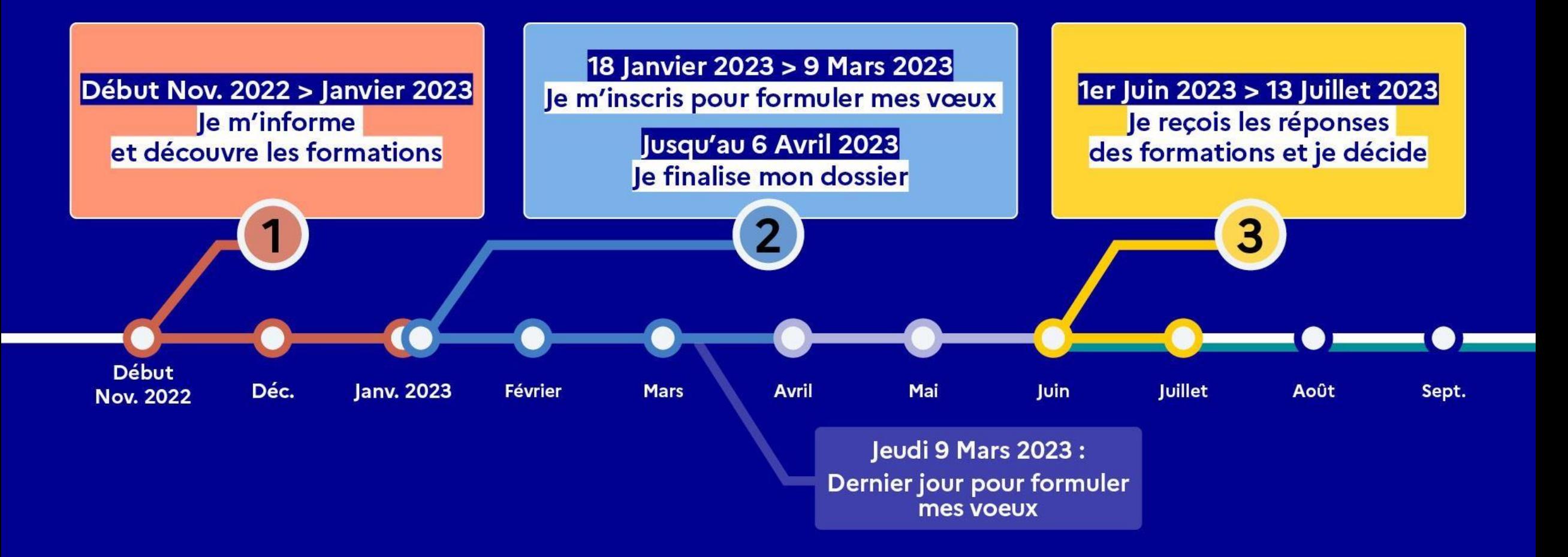

### Les formations disponibles

Parmi les 21 000 formations dispensant des diplômes reconnus par l'Etat disponibles via le moteur de recherche de formation :

- **Des formations non sélectives** : les différentes licences (dont les licences « accès santé »), les parcours préparatoires au professorat des écoles (PPPE) et les parcours d'accès aux études de santé (PASS)
- **Des formations sélectives** : classes prépa, BTS, BUT (Bachelor universitaire de technologie), formations en soins infirmiers (IFSI) et autres formations paramédicales, formation en travail social, écoles d'ingénieur, de commerce et de management, Sciences Po/Instituts d'Etudes Politiques, écoles vétérinaires, formations aux métiers de la culture, du sport…
- **Des formations en apprentissage**

**Des informations utiles à consulter sur chaque fiche formation : les critères et leur importance, le statut de l'établissement (public/privé), la nature de la formation (sélective/non sélective), les admis dans la formation l'année précédente, les frais de scolarité, les débouchés professionnels et possibilités de poursuite d'études…**

#### Des outils pour préparer son projet d'orientat

#### **Terminale2022-2023.fr**

Pour retrouver toutes les informations sélectionnées par l'Onisep sur les filières, les formations, les métiers

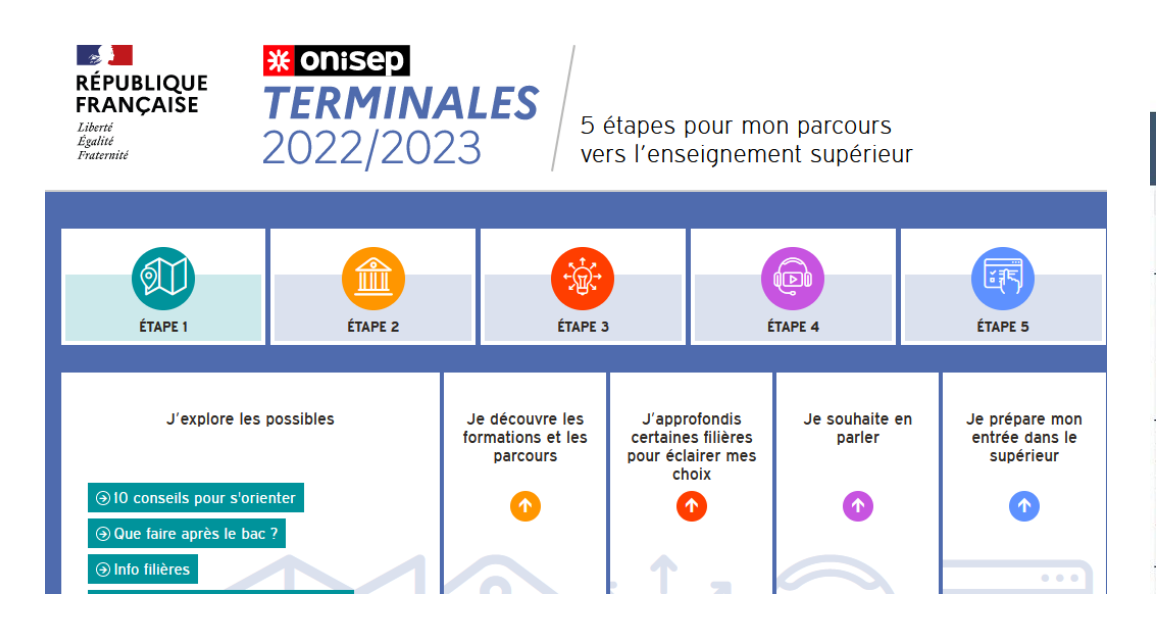

#### **Parcoursup.fr**

- Le moteur de recherche de la plateforme

-Un accès vers d'autres sites d'aide à l'orientation et en lien vers le site de la Région

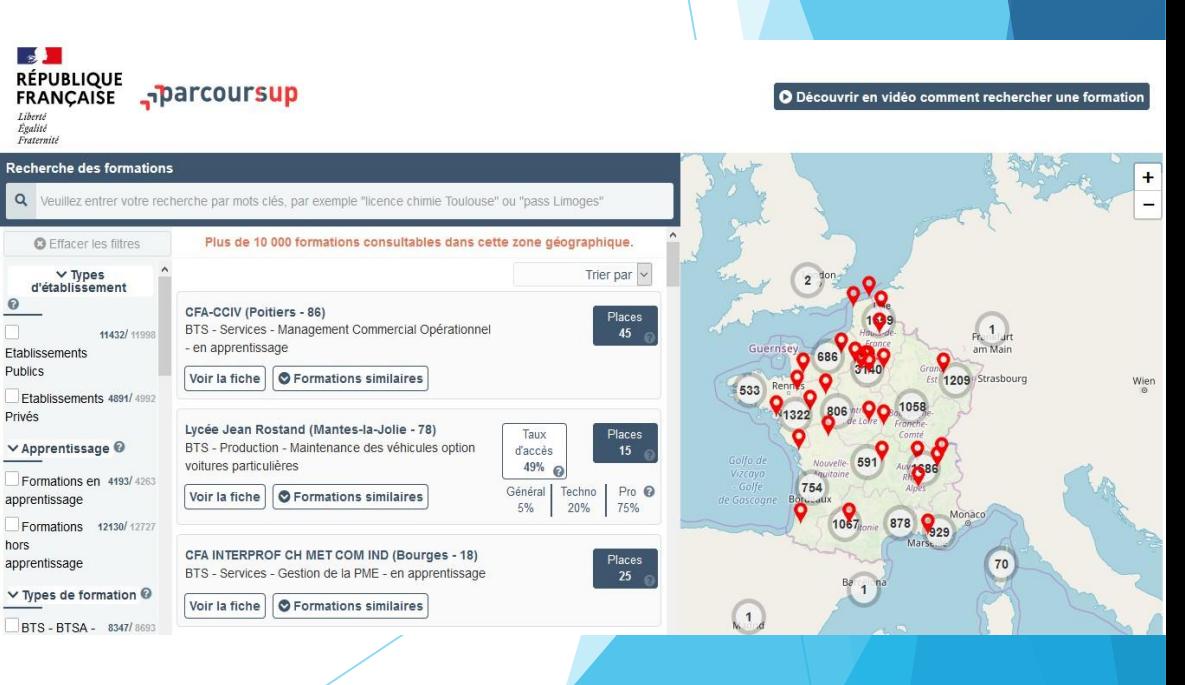

## Le bon réflexe : s'informer, se renseigne

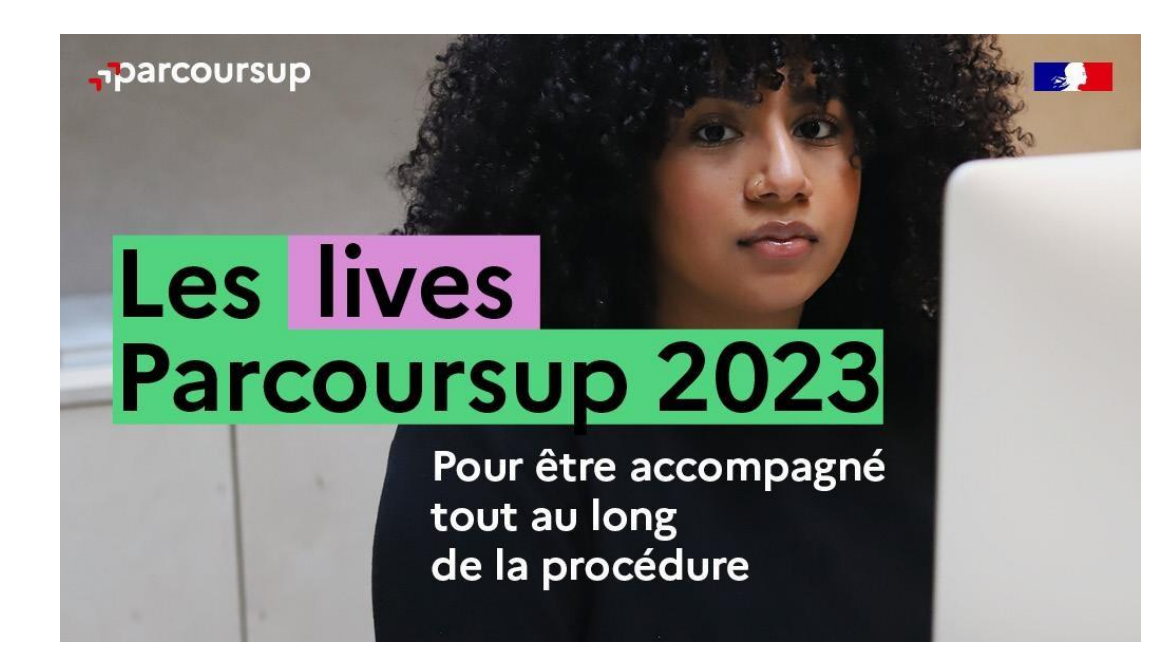

**Live Parcoursup : Programme à retrouver sur parcoursup.fr**

#### **Echanger avec des professionnels dans votre lycée**

- Votre professeur principal
- Les Psy-En
- FORUM DU 10 FEVRIER!!!! **Echanger avec les formations**

*(contact et datesà retrouver sur Parcoursup)*

- Responsables de formations et étudiants ambassadeurs
- Lors des journées portes ouvertes et salons virtuelsavec conférences thématiques

#### **Consulter les ressources en ligne de nos partenaires**

(accessibles gratuitement depuis la page d'accueil Parcoursup)

## S'inscrire sur Parcoursup à partir du 18 janvier

 **Une adresse mail valide et consultée régulièrement**, pour échanger et recevoir les informationssur son dossier.

Important : son numéro de portable à enregistrer pour recevoir les alertes transmises par la plateforme

**L'INE (Identifiant National Elève)** qui se trouve sur le relevé de notes des épreuves anticipées du baccalauréat

**Les responsables légaux peuvent également renseigner leur adresse mail et leur numéro de portable dans le dossier afin de recevoir les messages et alertes Parcoursup**

### Les principales règles à retenir Jusqu'à **<sup>10</sup> vœux et <sup>10</sup> vœux supplémentaires** pour des formations en apprentissage

- Possibilité de faire **des sous-vœux pour certaines filières** (classes prépa, BTS,BUT, écoles de commerce, d'ingénieurs, FSI..)
- **Les vœux sont formulés librement par l'élève (pas de classement par ordre de priorité**) et une réponse pour chaque vœu formulé est donnée
- **La date de formulation du vœu n'est pas prise en compte** pour l'examen du dossier
- **Chaque formation n'a connaissance que des vœux formulés pour elle**
- **Quand un élève accepte une formation, il a toujours la possibilité de conserver des vœux pour lesquels il est en liste d'attente** et qui l'intéressent davantage

### Les éléments transmis aux formations

- **Le projet de formation motivé**
- **Les pièces complémentaires** demandées par certaines formations
- **La rubrique «Activités et centres d'intérêt »**
- **La fiche Avenir** renseignée par le lycée
- **Des informations sur le parcours spécifique suivi** (section européenne, section internationale, ABIBAC), sur la participation aux cordées de la réussite
- **Les bulletins scolaires et notes du baccalauréat**
- → Année de première : bulletins scolaires, notes des épreuves anticipées de français et notesdu contrôle continu
- → Année de terminale : bulletin scolaire du 1<sup>er</sup> semestre, notes des épreuves finales des enseignementsde spécialité

### 5 conseils pour aborder sereinement la procédure

- **Prendre connaissance du calendrier 2023**, des modalités de fonctionnement de la plateforme et des vidéos tutos pour se familiariser avec la procédure
- **Ne pas attendre la dernière minute** pour préparer son projet d'orientation : explorer les formations via le moteur de recherche, consulter les fiches des formations
- **Echanger au sein du lycée et profiter des opportunités de rencontres avec les enseignants et responsables du supérieur** : salons d'orientation, lives Parcoursup, journées «portes ouvertes » FORUM DU 10 FEVRIER

#### !!!!

- **Préparer les éléments pour créer son dossier Parcoursup à compter du 18 janvier 2023** ; renseigner les coordonnées des représentants légaux pour un suivi du dossier
- **Faire des vœux pour les formations qui intéressent réellement** en pensant à diversifier les vœux
- **Eviterde ne formuler qu'un seul voeu**

## Des services pour informer et répondre aux questions tout au long de la procédure

**Le numéro vert**, à partir du 18 janvier 2023 :0 800 400 070

**La messagerie contact** depuisle dossier Parcoursup

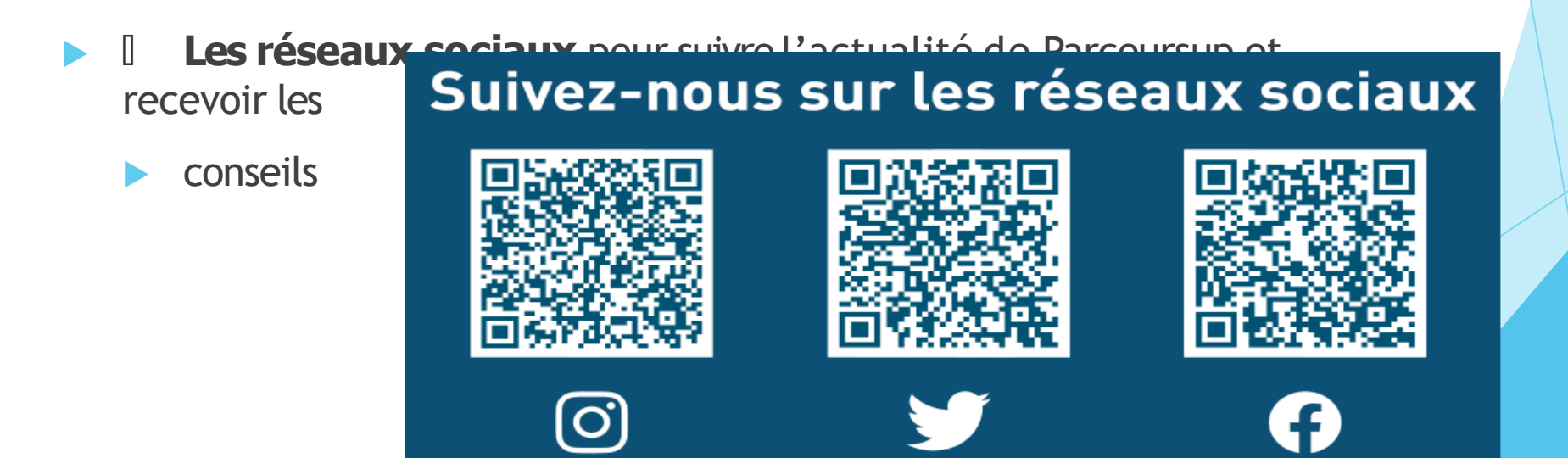

## A partir du 1er juin 2023, comment répondre aux propositions d'admissiq

#### **Le lycéen reçoit une seule proposition d'admission et il a des vœux en attente :**

- Il **accepte la proposition** (ou y renonce). Il **indique ensuite le(s) vœu(x) en attente qu'il souhaite conserver** (cette possibilité existe jusqu'en fin de phase principale)
- I S'il accepte définitivement la proposition, cela signifie qu'il renonce à tous ses autres vœux. Il consulte alors les modalités d'inscription administrative de la formation acceptée

#### **Le lycéen reçoit plusieurs propositions d'admission et il a des vœux en attente :**

- Il ne peut accepter **qu'une seule proposition à la fois**. En faisant un choix entre plusieurs propositions, il libère des places pour d'autres candidats en attente
- Il peut indiquer  $le(s)$  vœu(x) en attente qu'il souhaite conserver
- I S'il accepte définitivement une proposition, cela signifie qu'il renonce aux autres vœux. Il consulte alors les modalités d'inscription administrative de la formation acceptée

**Le lycéen ne reçoit que des réponses négatives (dans le cas où il n'a formulé que des vœux pour des formations sélectives)**

 dès le 1er juin 2023, il peut demander **un conseil ou un accompagnement** individuel ou collectif au sein du lycée ou au CIO pour envisager d'autres choix de formation et préparer la **phase complémentaire à partir du 15 juin 2023.**

#### **Le lycéen ne reçoit que des réponses «en attente »**

 des **indicateurs** s'affichent dans son dossier pour chaque vœu en attente et l'aident à suivre sa situation qui évolue jusqu'au 13 juillet en fonction des places libérées pard'autres candidats

A savoir : la phase complémentaire permet de formuler jusqu'à 10 nouveaux vœux dans des formations qui ont des places vacantes

## L'inscription administrative dans la formation choisie

- Après **avoir accepté définitivement la proposition d'admission de son choix et après avoir eu ses résultats au baccalauréat,** le lycéen procède à son inscription administrative.
- L'inscription administrative se fait **directement auprès de l'établissement choisi** et non sur Parcoursup.
- **Les modalités d'inscription sont propres à chaque établissement :**
- → Consulter les modalités d'inscription indiquées dans le dossier candidat sur **Parcoursup**
- → **Respecter la date limite indiquée**
- → Si le futur étudiant s'inscrit dans une formation en dehors de Parcoursup, il doit **obligatoirement** remettre une attestation de désinscription ou de non inscription sur Parcoursup qu'il télécharge via la plateforme.